# **unibet gambling**

- 1. unibet gambling
- 2. unibet gambling :como apostar em esportes
- 3. unibet gambling :agclub7 bet site

## **unibet gambling**

#### Resumo:

**unibet gambling : Bem-vindo ao mundo eletrizante de mka.arq.br! Registre-se agora e ganhe um bônus emocionante para começar a ganhar!**  contente:

### **Como Consultar os Resultados do 365bet: Guia Completo**

O mundo das apostas esportivas está em unibet gambling constante crescimento, e com isso, cada vez mais plataformas de apostas estão surgindo. Uma delas é o 365bet, que oferece aos seus usuários uma ampla variedade de esportes e eventos esportivos para apostar. Neste artigo, você vai aprender como consultar os resultados do 365bet de forma fácil e rápida.

#### **Por que é importante consultar os resultados do 365bet?**

Consultar os resultados do 365bet é uma etapa fundamental para qualquer apostador, independentemente do nível de experiência. Isso porque, através dos resultados, é possível avaliar o desempenho dos times ou atletas em unibet gambling que se apostou, além de acompanhar as variações de cotas e identificar possíveis tendências. Dessa forma, é possível tomar decisões mais informadas nas próximas apostas.

#### **Passo a passo para consultar os resultados do 365bet**

- 1. Acesse o site do 365bet através do seu navegador preferido.
- Faça login em unibet gambling unibet gambling conta de usuário, informando seu endereço 2. de e-mail e senha.
- 3. Na página principal, localize a seção de "Resultados" ou "Histórico de Apostas". Essa opção pode variar conforme o layout do site, mas geralmente é achada no menu principal ou lateral.
- 4. Após acessar a seção de resultados, é possível filtrar os resultados por esporte, data, ou tipo de aposta. Selecione as opções desejadas e clique em unibet gambling "Aplicar Filtro".
- 5. Os resultados serão exibidos em unibet gambling uma tabela, mostrando informações detalhadas sobre cada aposta, como data, esporte, time/atleta, tipo de aposta, cotas, e resultado final.

#### **Dicas importantes ao consultar os resultados do 365bet**

Tenha paciência e compreensão ao consultar os resultados, especialmente durante períodos ●de alta demanda ou manutenção do site.

- Não se deixe influenciar excessivamente pelos resultados passados, pois isso não garante o mesmo desempenho nas próximas apostas.
- Utilize as informações obtidas nos resultados para aprimorar unibet gambling estratégia de apostas e tomar decisões mais informadas.

### **Conclusão**

Consultar os resultados do 365bet é uma etapa crucial para qualquer apostador que deseja obter sucesso nas suas apostas esportivas. Através dos resultados, é possível avaliar o desempenho dos times ou atletas, identificar tendências, e tomar decisões mais informadas nas próximas apostas. Não se esqueça de utilizar as informações obtidas de forma responsável e sempre em unibet gambling conformidade com as regras e regulamentos do site.

## **unibet gambling**

Você está procurando maneiras de tornar suas apostas mais eficazes? Quer aumentar as chances para ganhar em unibet gambling jogos esportivos. Se assim for, você vai querer ler este artigo e aprender como configurar um sistema pontual nas unibet gambling aposta; Vamos discutir a importância do uso desse tipo ou método: Como criar uma estratégia específica que permita fazer isso com eficiência!

### **unibet gambling**

Um sistema de pontos é uma forma para organizar e acompanhar suas apostas, permitindo que você veja rapidamente o quê está funcionando ou não. Ao atribuir um valor pontual a cada aposta pode determinar se tem lucro/perda em unibet gambling tempo real com rapidez; esta informação será crucial na tomada das decisões informadas sobre as futuras ações da unibet gambling empresa sem ter nenhum ponto no momento do jogo (através dos quais poderá ser fácil ficar preso à excitação) além disso faz-se também apostar impulsivo – isso mesmo!

### **Como configurar um sistema de pontos**

- 1. Decida sobre uma unidade de medida: Escolha a Unidade que funciona para você, como 1 ou 10. Esta será unibet gambling base no sistema points (ponto).
- 2. Atribua valores de ponto: a atribuição um valor para cada aposta que você faz. Por exemplo, se estiver usando o sistema 1-10 pontos uma pequena apostas pode valer mais do mesmo; enquanto outra maior poderá ser 5 ou 10 vezes melhor!
- 3. Acompanhe suas apostas: Mantenha um registro de todas as unibet gambling aposta, incluindo o valor do ponto atribuído a cada uma. Você pode usar planilha ou caderno para acompanhar seu jogo

### **Dicas para um sistema de pontos eficaz**

Aqui estão algumas dicas para tornar seu sistema de pontos eficaz:

- Seja consistente: a consistência é fundamental quando se trata de um sistema pontual. Atenha-se ao seu próprio e evite as tentações para mudar seus valores pontuais no meio do fluxo;
- Defina metas realistas: Não se prepare para o fracasso, visando lucros irrealistas. Seja ●realista sobre aquilo que você pode alcançar e ajuste seu sistema de pontos em unibet

gambling conformidade com isso

• Monitore seu progresso: Revise regularmente unibet gambling atividade de apostas para ver como você está. Use essas informações e faça decisões informadas sobre as futuras apostadas, ajustando o sistema dos pontos do jogo em unibet gambling questão

### **unibet gambling**

Um sistema de pontos é uma ferramenta valiosa para qualquer um sério sobre apostas esportivas. Ao atribuir valor a cada aposta, você pode acompanhar seu progresso e identificar áreas que melhoram o desempenho do jogo; além disso deve tomar decisões informadas quanto às futuras apostar no esporte: lembre-se sempre ser consistente com metas realistas ou monitore regularmente seus progressos até tornar efetivo esse ponto em unibet gambling unibet gambling estratégia prática (através da paciência), estará preste atenção ao caminho certo como jogador esportivo bem sucedido!

### **unibet gambling :como apostar em esportes**

rcou quatro gols e deu três assistências. Casemiro se juntou ao Manchester Manchester ited em unibet gambling agosto de 2024 do Real Madrid, para quem fez 221 aparições na liga no , marcando 24 gol e fornecendo 17 assistência. casemir - Perfil com notícias, as de carreira e história - Soccerway uk.soccerway : jogadores carlos-hen Ele fez sua

### **unibet gambling**

Há algum tempo, descobri a Bet365, uma das casas de apostas online mais populares do mundo. Com mais de 200 milhões de usuários em unibet gambling todo o mundo, decidi experimentar por mim mesmo e ver o que eles tinham a oferecer. Como um fã de apostas esportivas, particularmente no futebol, fiquei ansioso para começar.

### **unibet gambling**

Para começar, fui ao site da Bet365 em unibet gambling meu celular Android. Rolei a página até encontrar o link "Todos os aplicativos da Bet365" e cliquei nele. Em seguida, selecionei a versão Android e fui directions para baixar o arquivo APK deles. Depois de baixar o arquivo, abri meu gerenciador de arquivos no celular e cliquei no arquivo APK baixado. O aplicativo foi instalado com sucesso.

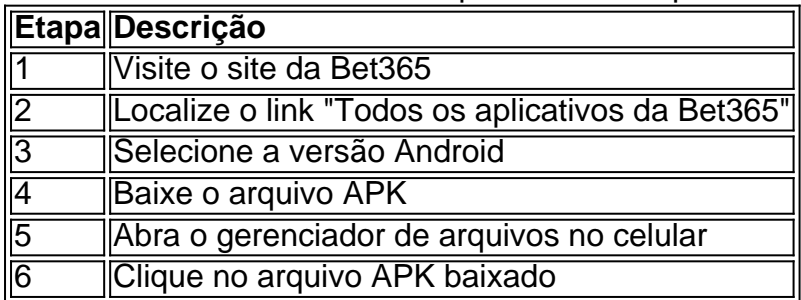

Passos para baixar o aplicativo Bet365 no Android

### **Minha Experiência com o Aplicativo Bet365**

Após o aplicativo ser instalado com sucesso, crie uma conta e fiz meu primeiro depósito. Eles oferecem uma variedade de opções de depósito, incluindo cartões de crédito e débito, e-wallets e transferências bancárias. Depois de fazer meu depósito, explorei as opções de apostas esportivas e fiquei impressionado com a variedade de esportes disponíveis e tipos de apostas. O processo de colocação de apostas é intuitivo e simples.

### **Vantagens do Aplicativo Bet365**

- Facilidade de uso e navegação intuitiva
- Grande variedade de esportes e opções de apostas
- Processo simples de colocação de apostas
- Odds competitivas
- Várias opções de depósito

### **Conclusão**

Minha experiência geral com o aplicativo Bet365 foi extremamente agradável e positiva. O processo de download e instalação foi simples e rápido, a navegação pelo aplicativo é intuitiva e fácil, e eles oferecem uma grande variedade de opções de apostas esportivas. Se você estiver procurando uma casa de apostas confiável e confiável com excelentes opções de apostas esportivas, o aplicativo Bet365 é altamente recomendado.

### **Perguntas Frequentes**

Sim, o aplicativo Bet365 é seguro e confiável. Eles usam tecnologia de criptografia de ponta para garantir a segurança de suas informações pessoais e financeiras.

### **unibet gambling :agclub7 bet site**

### **Nelly Korda Gana su Quinto Torneo consecutivo en el Chevron Championship**

La golfista estadounidense Nelly Korda ganó su quinto torneo consecutivo 1 el domingo, asegurando su segundo título mayor con una victoria en el Chevron Championship y empatando el récord de la 1 gira LPGA para victorias consecutivas.

La número uno del mundo terminó dos tiros por delante de la sueca Maja Stark en 1 Carlton Woods en Texas, una ronda final de tres bajo par 69 lo suficientemente buena para colocarla en la cima 1 de la clasificación en 13 bajo par en general.

Habiendo comenzado el año con ocho victorias en el LPGA Tour, Korda 1 ha aumentado a 13 en cuestión de meses. La ganadora de 25 años de Florida ha logrado su quinta victoria 1 consecutiva y se ha unido a su compatriota Nancy Lopez (1978) y a la sueca Annika Sörenstam (2005) como las 1 únicas jugadoras de la LPGA en construir tal racha.

Lista para participar en el JM Eagle LA Championship en Los Ángeles 1 esta semana, podría estar sola con seis en fila para el domingo. Por el momento, sin embargo, es tiempo de 1 celebrar y respirar.

"Realmente ha sido una cantidad increíble, increíble, increíble de semanas, con golf realmente sólido", dijo Korda, aún mojada 1 por su salto al lago junto al hoyo 18, a los periodistas.

"Definitivamente estaba comenzando a sentirlo en la parte posterior 1 nueve, solo los nervios comenzaban a instalarse", agregó. "Es todo lo que siempre he querido como niña, levantar el trofeo 1 del major".

Fue una victoria difícilmente ganada para Korda, quien reclamó su primera corona major en el

Women's PGA Championship en 1 2024.

La ronda del sábado terminó temprano después de retrasos por la tormenta, dejando a la americana para completar los últimos 1 siete hoyos de su tercera ronda el domingo.

Siete birdies seguidos vieron a Korda comenzar la ronda final uno golpe abajo 1 detrás de la líder surcoreana Ryu Hae-ran, pero Korda desperdició poco tiempo en tomar la delantera, haciendo birdie cuatro veces 1 a través de los primeros 10 hoyos para tomar la ventaja.

Un bogey en el siguiente hoyo marcó su primer error 1 desde el hoyo 7 del viernes, una racha de 39 hoyos sin errores. Sin embargo, la sueca de 24 años 1 Maja Stark estaba haciendo su propia carrera para aplicar presión, nunca firmando una tarjeta mayor a par en las últimas 1 26 hoyos y cerrando con birdies consecutivos para enviar a Korda al tee final con una delantera de un golpe.

#### **Cualquier 1 nerviosismo autoproclamado era difícil de detectar, ya que Korda casi convirtió para el águila desde dentro de los 30 pies 1 antes de embocar para birdie y R\$ 1.2 millones en premios.**

Korda ya ha superado su temporada más productiva, una dominante 1 2024 que vio a la estadounidense acumular cuatro victorias en el LPGA Tour. Sin embargo, el año siguiente vio sus 1 apariciones de juego limitadas, ya que la cirugía de un coágulo de sangre en el brazo hizo que Korda — 1 "asustada por su salud" — tomara un descanso prolongado de la acción competitiva. **"No estaba pensando en competir en absoluto", admitió 1 el domingo.**"Pero creo que todos los momentos tristes y los sustos de salud que he experimentado me han convertido en 1 la persona que soy hoy. Creo que ha madurado mucho, y diría que está moldeándome en la persona que soy 1 hoy, y estoy muy agradecida por los altibajos".

Author: mka.arq.br Subject: unibet gambling Keywords: unibet gambling Update: 2024/7/29 8:35:58